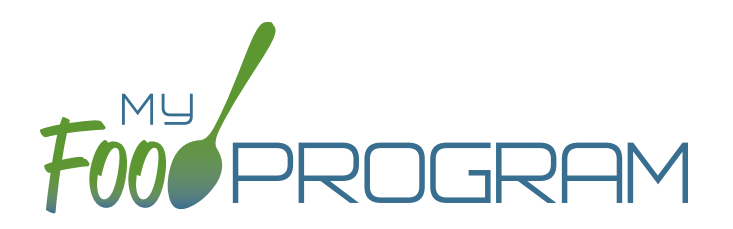

# AFTERSCHOOL PROGRAM<br>**features**

## Attendance and Meal Counts

- Track attendance
- Record meal counts (by name or headcount)

## Menus and Food Production

- Plan menus that comply with meal pattern requirements
- Designate favorite foods
- Save menus for future use
- Copy menus from one week to another within the same site or within multiple sites within the same sponsorship
- Estimate meal attendance by using participant schedules
- Generate food production records

#### Food Temperatures

- Option to require food temperatures to be entered prior to meal counts
- Ability to record food temperatures at three time points: dispatch, delivery and service
- Disallow meals that are outside of the safe temperature range if required by the state agency

## Meal Orders

Allow sites to enter meal order in advance according to the number needed in each age group for each meal type for each day

#### **Participants**

- Add participants and sort them into rosters, add participants to multiple rosters without double-counting meals
- Enter participant schedules
- Mark a participant as not eligible for CACFP, which allows you to record their attendance and meal count but not include them in a claim
- Track special dietary needs, upload special dietary instructions
- Track participant race/ethnicity data, automated race/ ethnicity reporting

#### Sponsor and Site Set-Up

- Create unlimited sponsor users
- Three different site user types: site director/manager, kitchen staff and staff
- Ability to track staff training and upload copies of training certificates, meeting agendas and sign-in sheets
- Staff can record their hours spend on CACFP versus non-CACFP tasks and generate Staff Hours Details reports
- Ability to lock meal counts into point of service
- Split meals into shifts
- Turn off meal validation (for users with other systems for tracking menus)
- Upload the sponsor logo into the system to promote your organization
- Customize days open and meals served
- Track site principals and their training
- Upload participants using any spreadsheet file

#### Expenses

Enter expenses, option to apply a space-time percentage to expenses

#### Claims

- Disallow meals for not following CACFP regulations
- Generate file to upload into state agency claiming systems \*select states only
- Comprehensive claims cross-checks

## **Monitoring**

- Request custom review forms (we will take your monitoring form and enter it into our app!)
- Conduct a monitoring visit on a tablet
- Upload photos from a monitoring visit or scan a paper form

# Making the CACFP and SFSP Easier Through Software

www.myfoodprogram.com | info@myfoodprogram.com | 651-433-7345